Aus vorhandenen Materialien und mĶglichst wenig Zeitaufwand sollte ein simpler An/Aus Schalter f $\tilde{A}$ 1/4r ein RC Modell geschaffen werden. Die Erkennung des PWM RC-Signals ist nat $\tilde{A}$ '/<sub>4</sub>rlich hierbei der schwierigste Software Part. Um nun so simple und schnell wie m $\tilde{A}$ ¶glich ans Ziel zu kommen, wurde der kleine ATTiny13 einfach mit der Arduino IDE programmiert. Dies ist allerdings nur mit kleinen Änderungen mĶglich. Auch konnte ich aus der IDE nicht direkt meinen USBAsp nutzen um den compilierten Sketch auf den Attiny 13 zu laden. Ich habe also aus dem temp Ordner die compilierte hex Datei genommen und mittels avrdude

geflashed. Wenn man da etwas m[ehr Gedult als](http://www.instructables.com/id/Programming-an-ATTiny13A-using-Arduino-servo-int/step2/Setting-up-the-IDE/) ich habe, geht es bestimmt auch aus der IDE.

## **Schaltplan**

Der Schaltplan ist sehr simple, die benĶtigten Teile sind:

- Attiny 13
- 100nF Keramik Kondensator
- Power-FET (in meinem Fall ein IRLML2502 da er noch rumlag)
- Optional eine LED und ein 100Ohm Vorwiderstand (im Video verwende ich eine SMD

LED)

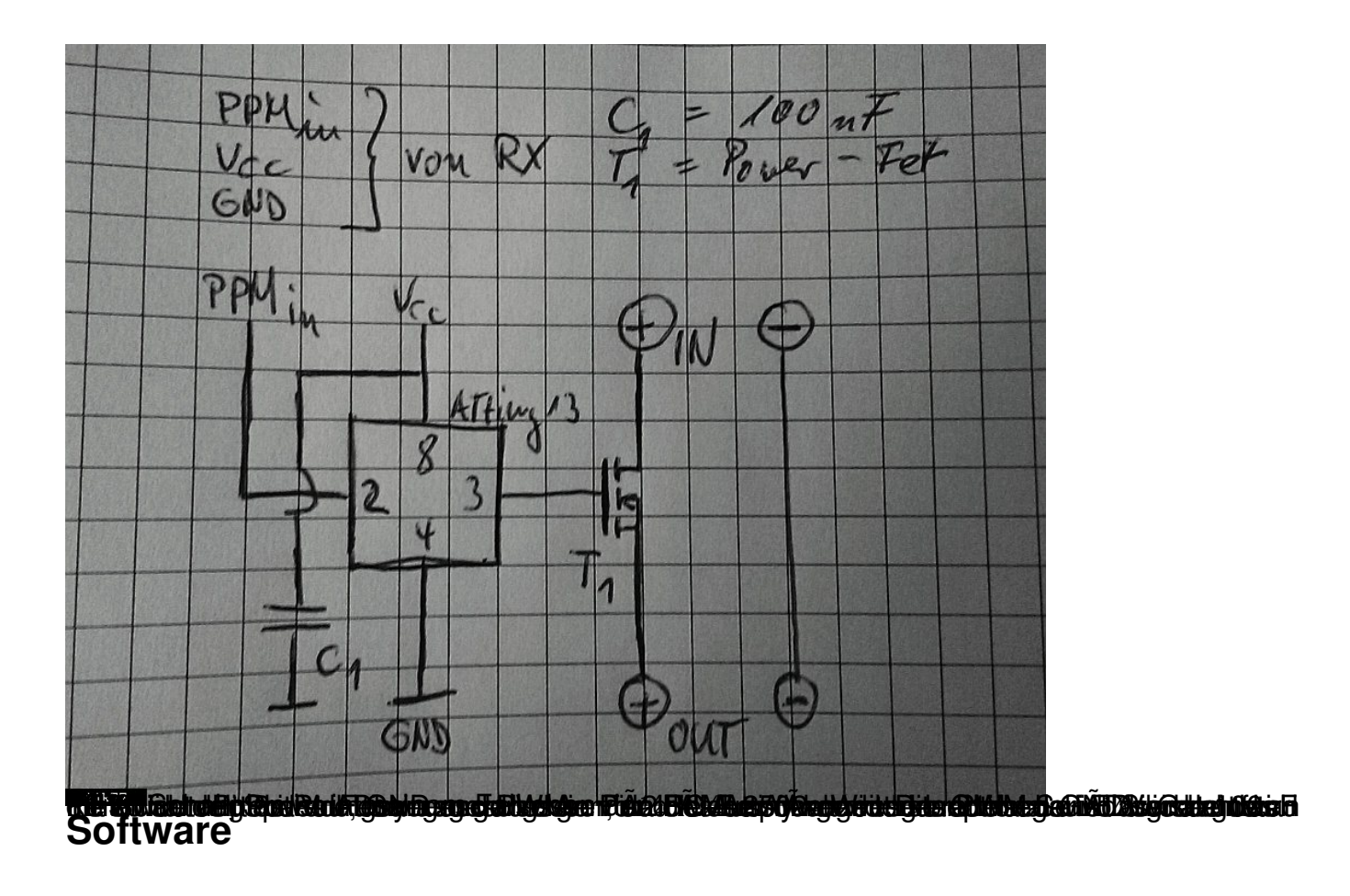

Die Software, also der Arduino Sketch, ist nicht wirklich lang:

```
int duration;
void setup(){
   pinMode(3, INPUT);
   pinMode(4, OUTPUT);
}
void loop(){
  duration = pulseIn(3, HIGH); digitalWrite(4, LOW);
  if (duration > 1900) {
      digitalWrite(4, HIGH);
    }
}
```
Der Sketch kann auch hier runtergeladen werden.

## **RC Schalter mit ATTiny 13**

Geschrieben von: jjk

Hier noch der fertig aufgebaute RC-Schalter.

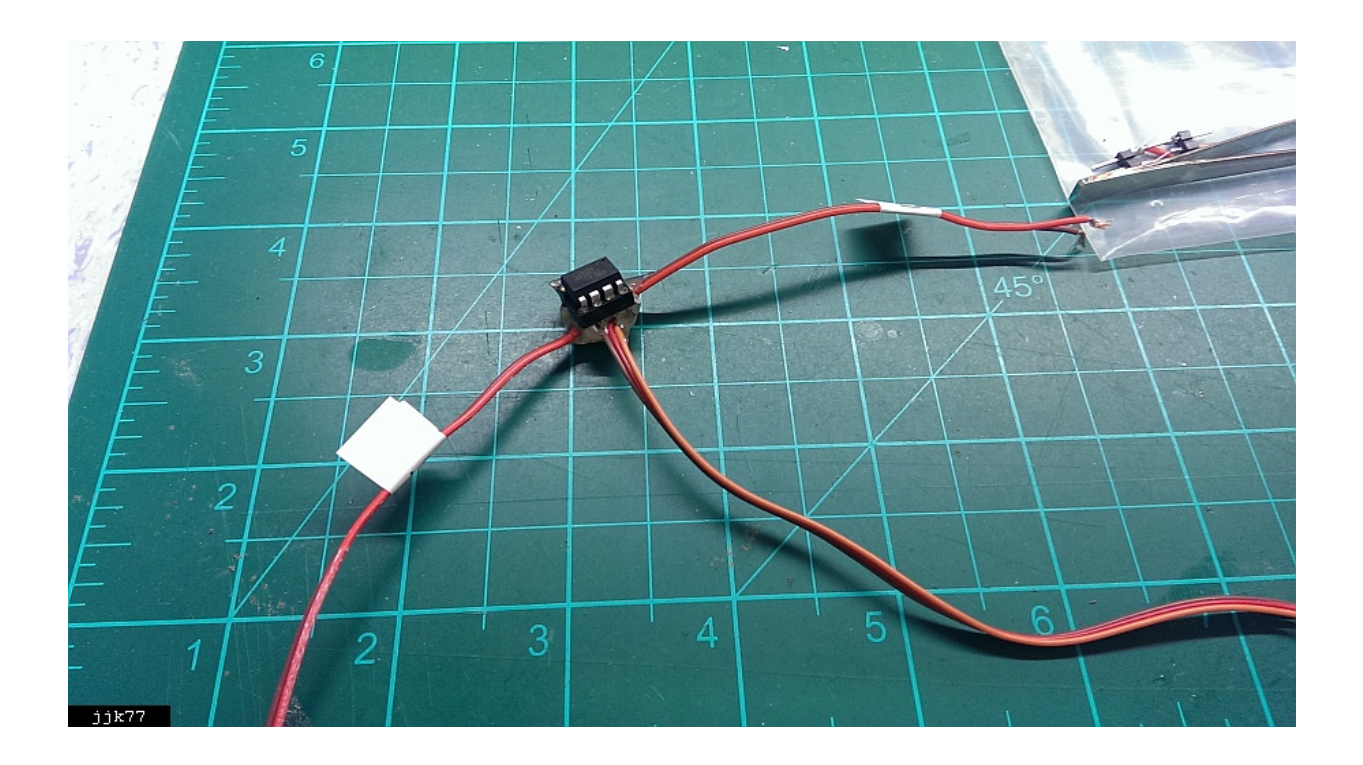

Und ein Video in dem ein einfacher LED Streifen geschaltet wird. Versorgung durch einen 3s Lipo. Der RC-EmpfĤnger, und somit auch der Schalter, werden durch ein BEC mit 5v versorgt.

{youtube}z3GwlzdCUw4{/youtube}